# **Badia Printools**

#### **Sammlung von Druckwerkzeugen und zeitsparenden Kurzbefehlen**

Badia Printools bietet Beschäftigten in der Druckvorstufe und im Druck eine leistungsstarke Sammlung von Druckwerkzeugen und zeitsparende Kurzbefehle.

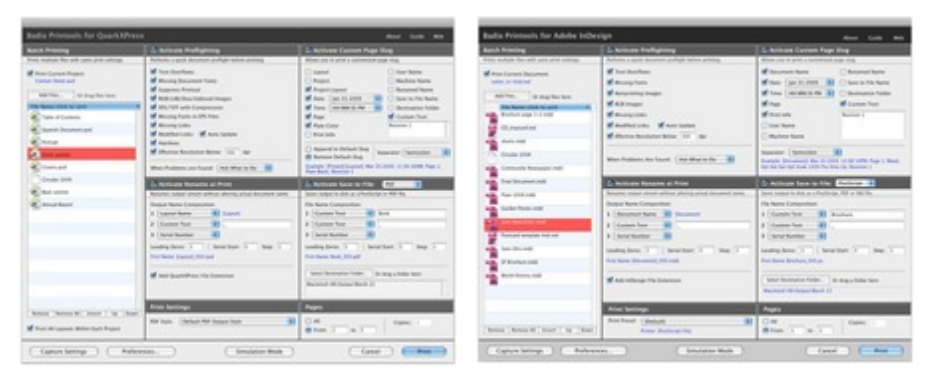

In einer umfassenden Packung erhalten Sie: Umbenennen während des Drucks, Stapeldruck, in eine Datei drucken, Preflight, [Standarddurchs](http://www.copan.info/index.php?eID=tx_cms_showpic&file=fileadmin%2Fbilder_grafiken%2FScreenshots%2FPrintools_Q8_en.jpg&md5=729d41e220b4f2568d3c8a022c969ce16373fcff¶meters[0]=YTo0OntzOjU6IndpZHRoIjtzOjQ6IjgwMG0iO3M6NjoiaGVpZ2h0IjtzOjQ6IjYw¶meters[1]=MG0iO3M6NzoiYm9keVRhZyI7czo0MToiPGJvZHkgc3R5bGU9Im1hcmdpbjowOyBi¶meters[2]=YWNrZ3JvdW5kOiNmZmY7Ij4iO3M6NDoid3JhcCI7czozNzoiPGEgaHJlZj0iamF2¶meters[3]=YXNjcmlwdDpjbG9zZSgpOyI%2BIHwgPC9hPiI7fQ%3D%3D)chüsse einer Seite, modernste Live-Vorschauen. Darüber hinaus können Sie diese Werkzeuge kombinieren, um komplexe [Druckaufgabe](http://www.copan.info/index.php?eID=tx_cms_showpic&file=fileadmin%2Fbilder_grafiken%2FScreenshots%2FPrintools_CS4_en.jpg&md5=2fbd1ac0f86838c2cd7dbb0d7c14c8834cdcbd8f¶meters[0]=YTo0OntzOjU6IndpZHRoIjtzOjQ6IjgwMG0iO3M6NjoiaGVpZ2h0IjtzOjQ6IjYw¶meters[1]=MG0iO3M6NzoiYm9keVRhZyI7czo0MToiPGJvZHkgc3R5bGU9Im1hcmdpbjowOyBi¶meters[2]=YWNrZ3JvdW5kOiNmZmY7Ij4iO3M6NDoid3JhcCI7czozNzoiPGEgaHJlZj0iamF2¶meters[3]=YXNjcmlwdDpjbG9zZSgpOyI%2BIHwgPC9hPiI7fQ%3D%3D)n während des Druckvorgangs zu optimieren.

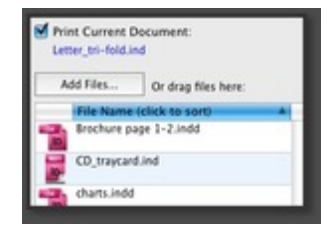

#### **Stapeldruck**

Das Stapeldruckwerkzeug ermöglicht den Druck verschiedener Dokumente mit einer Druckvorgabe. Wählen Sie einfach diese Dateien aus, die Sie drucken wollen, ordnen Sie sie nach Belieben und drücken Sie den Drucken-Knopf. Printools wird jede Datei öffnen und sie mit den zuvor festgelegten Ausgabevoreinstellungen in die Warteschlange stellen. Sie können sogar Stapeldruck mit Drucken in eine Datei kombinieren, um

vielfältige PostScript Dateien zugleich zu generieren.

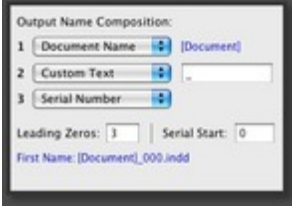

#### M Text Overflows Missing Fonts Nonprinting Images M RCB Images M Missing Links Modified Links M Auto Update M Effective Resolution Below 300 doi

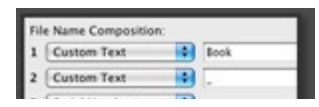

#### Umbenennen beim Drucken

Sie können das Dokument während des Audrucks umbenennen, ohne den aktuellen Dokumenten- oder Dateinamen zu verändern. Umbenennen während des Drucks ist nützlich, wenn sie das Dokument während der Ausgabe unabhängig vom aktuellen Dateinamen identifizieren wollen. Das ist auch hilfreich für die Nachverfolgung von Dateiversionen oder wenn Sie einzelne Seiten für den Umbruch drucken. Printools ermöglicht die Spezifikation von bis zu drei Komponenten, die zur Wahl stehen, im neuen Namen: Projektname, Layoutname, Projekt-Layout, Seitenbereich, eine dreistellige Seriennummer, die mit jedem Ausdruck steigt, oder irgendeinen Text.

#### Preflight

Das Preflight-System sucht schnell und gründlich nach möglichen Fehler, die zum Verlust von Zeit und Material führen könnten. Richten Sie die Preflight-Suche mit folgenden Diagnosemöglichkeiten ein: fehlende Schriften, Ausdruck unterdrücken, Textüberhänge, beschädigte Bildverknüpfungen, RGB Bilder, EPS mit JPG-Komprimierung, unbekannte Bildformate, Haarlinien, zu niedrige Bildauflösung. Sie können das Preflight-System so einrichten, dass es vor dem Drucken automatisch durchlaufen wird.

#### Als Postscript speichern

Das Hilfsprogramm ermöglicht das Abspeichern eines Ausdrucks

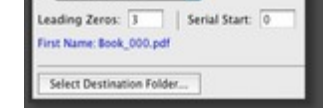

Kombination mit Stapeldruck können Dutzende oder sogar Hunderte dieser Datensätze in einem Schritt generiert werden. Spezifizieren Sie bis zu drei Komponenten zur Benennung Ihrer Ausgabedateien, es stehen zur Wahl: Projektname, Layoutname, Projekt-Layout, Seitenbereich, eine dreistellige Seriennummer oder irgendeinen Text.

#### Occument Name  $B$  Renamed Date: [Jan 31 2009 | 4] [ Save to Fil Time: [HHMM SS PM | 4] [ Destination **M** Page Custom T **M** Print Info Revision 1 □ User Name Machine Name

Standard-Seiteninformationen

Mit diesem Werkzeug lassen sich die Seiteninformationen, die oben an der Seite mit ausgedruckt werden, wenn Passmarken gesetzt werden, eingerichtet. Bspw. könnten Sie das Etikett "Korrektur 1" hinzufügen, um den Status während der Korrekturdurchläufe anzuzeigen. Printools ermöglicht das Unterdrücken jeglicher QuarkXPress Standard-Marken und/oder das Hinzufügen der folgenden sieben Merkmale: Benutzername, Gerätename, Raster, Schichtseite, Beschnitt, Skalierung und jeder Standardtext.

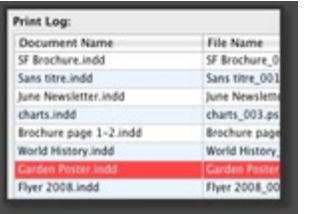

### Professional Print Log

Mit dem Print Log Fenster erhält man einen Überblick über die bearbeiteten Dateien. In diesem Fenster erhält man in Echtzeit einen Überblick welche Dateien gedruckt wurden und welche während desd Druckprozesses auftreten könnten. (Ab Version 6)

### Live-Voransicht

Die [Live-Vorschau](http://www.copan.info/index.php?eID=tx_cms_showpic&file=fileadmin%2Fbilder_grafiken%2FScreenshots%2Fprintools_professionalprintlog_en.jpg&md5=0817d60467577d6f1958bfcd532c3d5f66190222¶meters[0]=YTo0OntzOjU6IndpZHRoIjtzOjQ6IjgwMG0iO3M6NjoiaGVpZ2h0IjtzOjQ6IjYw¶meters[1]=MG0iO3M6NzoiYm9keVRhZyI7czo0MToiPGJvZHkgc3R5bGU9Im1hcmdpbjowOyBi¶meters[2]=YWNrZ3JvdW5kOiNmZmY7Ij4iO3M6NDoid3JhcCI7czozNzoiPGEgaHJlZj0iamF2¶meters[3]=YXNjcmlwdDpjbG9zZSgpOyI%2BIHwgPC9hPiI7fQ%3D%3D) zeigt in Echtzeit, wie der Ausdruck aussieht, wenn die Druckvorgaben verändert werden. Einzelseiten oder Arbeitsflächen, Beschnittzeichen, manuelle oder automatische Mehrfachansicht, Seitendrehung, Beschnitt, Negativdruck sind nur einige der Druckvorgaben, die in der Live-Vorschau gezeigt werden. Sie können sogar manuell eine Seite ausschießen, wenn Sie mit der Maus über die Live-Voransicht gehen. Eine Werkzeugpalette an der Live-Voransicht beinhaltet einige Standard-Kurzbefehle wie Seitenrotation ändern, manuelles Ausschießen an/aus, Registermarken und Seitendrehen.

### *Kategorie*

- XTension
- PlugIn

### *Thema*

Druck/Belichtung

### *Hersteller*

Badia Software

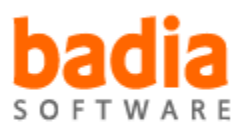

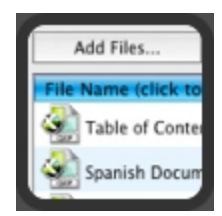

*Badia Printools 7.01* **Betriebssystem Mac OS:** X [10.4,](http://www.copan.info/login.html?redirect_url=index.php%3Fid%3D429%26L%3D0) X 10.5, X 10.6, X 10.7 **Software InDesign:** CS5, CS5.5, CS6 **Sprache** Englisch

#### **Produktvariante**

Demoversion (verfügbar im Downloadbereich), Vollversion

**Lieferform** digital

**Status** Produkt verfügbar

### Angebot anfordern

*Badia Printools 7.0* **Betriebssystem Mac OS:** X [10.6,](http://www.copan.info/produkte/produkt-db-anfrage.html?pID=152&vID=1262) [X](http://www.copan.info/produkte/produkt-db-anfrage.html?pID=152&vID=1262) [10.5](http://www.copan.info/produkte/produkt-db-anfrage.html?pID=152&vID=1262) **Software InDesign:** CS6, CS5.5, CS5 **Sprache** Englisch

### **Produktvariante**

Demoversion (verfügbar im Downloadbereich), Vollversion

**Lieferform** digital

**Status** Produkt verfügbar

**Preis (Vollversion)** 89,- € netto

#### Angebot anfordern

*Badia Printools 6.0* **Betriebssystem Mac OS:** X [10.4,](http://www.copan.info/produkte/produkt-db-anfrage.html?pID=152&vID=1127) [X](http://www.copan.info/produkte/produkt-db-anfrage.html?pID=152&vID=1127) [10.5](http://www.copan.info/produkte/produkt-db-anfrage.html?pID=152&vID=1127) **Software XPress:** 8.x **InDesign:** CS4 **Sprache** Englisch

**Produktvariante** Update, Vollversion

**Lieferform** digital

**Status** Produkt verfügbar

**Preis (Vollversion)** 89,- € netto

### Angebot anfordern

*Badia Printools 5.0* **Betriebssystem Mac OS:** X [10.4,](http://www.copan.info/produkte/produkt-db-anfrage.html?pID=152&vID=1011) [X](http://www.copan.info/produkte/produkt-db-anfrage.html?pID=152&vID=1011) [10.5](http://www.copan.info/produkte/produkt-db-anfrage.html?pID=152&vID=1011) **Software XPress:** 7.x **InDesign:** CS3 **Sprache** Englisch

#### **Produktvariante**

Demoversion (verfügbar im Downloadbereich), Update, Vollversion

**Lieferform**

digital

**Status** Produkt verfügbar

**Preis (Vollversion)** 89,- € netto

#### Angebot anfordern

*Badia Printools 4.0* **Betriebssystem Mac OS:** [X10.0-](http://www.copan.info/produkte/produkt-db-anfrage.html?pID=152&vID=252) [X10.5](http://www.copan.info/produkte/produkt-db-anfrage.html?pID=152&vID=252) **Software XPress:** 6.x **Sprache** Englisch

### **Produktvariante**

Demoversion (verfügbar im Downloadbereich), Update, Vollversion

### **Lieferform**

digital

**Status** Produkt verfügbar 89,- € netto

### Angebot anfordern

*Badia Printools 3.0* **Betriebssystem [Mac](http://www.copan.info/produkte/produkt-db-anfrage.html?pID=152&vID=253) OS[:](http://www.copan.info/produkte/produkt-db-anfrage.html?pID=152&vID=253)** 9 **Software XPress:** 4.1x, 5x **Sprache** Englisch

### **Produktvariante**

Demoversion (verfügbar im Downloadbereich), Vollversion, Update

**Lieferform**

digital

## **Status**

Produkt verfügbar

**Preis (Vollversion)** 89,- € netto

Angebot anfordern